# **Acer Aspire 4820t User Manual**

As recognized, adventure as well as experience about lesson, amusement, as capably as promise can be gotten by just checking out a ebook **Acer Aspire 4820t User Manual** moreover it is not directly done, you could acknowledge even more around this life, more or less the world.

We find the money for you this proper as with ease as easy artifice to acquire those all. We come up with the money for Acer Aspire 4820t User Manual and numerous books collections from fictions to scientific research in any way. in the course of them is this Acer Aspire 4820t User Manual that can be your partner.

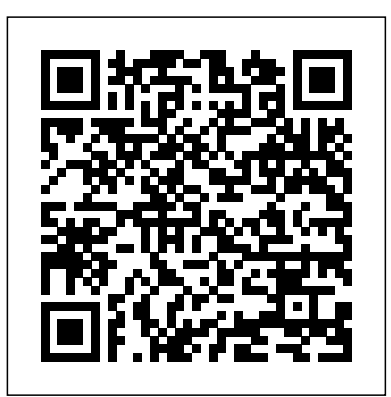

#### *GRE Prep by Magoosh* Univ of South Carolina Press

The information and digital age is shaped by a small number of multinational enterprises from a limited number of countries. This volume covers the latest insight from the International Business discipline on prevailing trends in business model evolution. It also discusses critical issues of regulation in the new information and digital space.

#### **PC Mag** Wentworth Press

Software -- Programming Languages.

#### *The Australian Official Journal of Trademarks* Lulu.com

This text describes the functions that the BIOS controls and how these relate to the hardware in a PC. It covers the CMOS and chipset set-up options found in most common modern BIOSs. It also features tables listing error codes needed to troubleshoot problems caused by the BIOS.

on the place that purpose and dignity hold in their lives. In addition Connections to Popular Culture in K-12 Settings is an essential publication that explores a to a foreword by Pat Conroy, essays by Bettye J. (Mbitha) Parker Smith, Lynn Robertson, and Ronne Hartfield complement Green's images. They tell of the vitality of the Gullah community, the progression of Green's career, and the authenticity of his work.

Telikin 22 Quick Start Guide and User's Manual Rtc Publishing Paintings, magisterial and universal, that capture the essence of a vibrant African American community In his art Jonathan Green paints the world of his childhood and an ode to a people imbued with a profound respect for the dignity and value of others—the Gullah people of the South Carolina barrier islands. His canvases, beloved for their sense of jubilation and rediscovery, evoke the meaning of community in Gullah society and display a reverence for the rich visual, oral, and spiritual traditions of its culture. His art also reveals a keen awareness of the interpersonal, social, and natural environments in which we live. The 180 images assembled in this collection showcase the meaning, purpose, and beauty that Green finds in the small but critical tasks of life. His work elevates the everyday—preparing morning meals, doing the wash, accomplishing farming chores, finishing a day's work, relaxing in the evening—and celebrates the social and religious—community dances, baptisms, weddings, funerals. Green allows his audience the space and silence to observe people unobtrusively as they pursue life's mission of labor, love, and belonging and as they work in harmony with nature's mysterious, ever changing fabric. While Green's paintings speak specifically to his own upbringing, they transcend racial, cultural, and ethnic boundaries, thus allowing individuals of all backgrounds to recall fond memories and to reflect

#### **Lenovo Flex User Manual** Frontiers Media SA

Everything you need to know about Windows 11 in a single, visual book Teach Yourself VISUALLY Windows 11 collects all the resources you need to master the day-to-day use of Microsoft' snew operating system and delivers them in a single resource. Fully illustrated, step-by-step instructions are combined with crystal-clear screenshots to walk you through the basic and advanced functions of Windows 11. Teach Yourself VISUALLY Windows 11 offers the best visual learning techniques with comprehensive source material about the interface and substance of Windows 11, as well as: Stepwise guidance on working with files, digital pictures, and media Instructions for customizing Windows 11 and sharing your computer with family members Tutorials on installing and repairing applications, system maintenance, and computer security The fastest, easiest way for visual learners to get a grip on Windows 11, Teach Yourself VISUALLY Windows 11 is the best way to go from newbie to expert in no time at all.

#### **Dataquest** Routledge

\*\*A Telikin Quick Start Guide will be included with all newly purchased Telikin Computers\*\*The Telikin Quick Start Guide gives you step by step instructions for setting up your Telikin and getting started. There are clear illustrations for connecting the Mouse, Keyboard, Power Supply and Ethernet Connection. The Quick Start also illustrates use of the main screen controls for Volume Controls, Help, Video Help, and the Screen Magnifier.The Telikin User's Manual gives detailed instructions on all features and applications of the Telikin Computer. Everything from setting up your Internet Access, Email Account, Skype Account, Facebook Account to setting quick access to your favorite web sites. Internet Setup, Email Setup, Skype Setup, Facebook Setup, Web Favorites, Contacts, Calendar, News Feeds, Games, Word Processing, Spreadsheets, Photos, Weather, Backup/Restore, Video Help, and the Screen Magnifier **Learning C++** IGI Global

PCMag.com is a leading authority on technology, delivering Labs-based, independent reviews of the latest products and services. Our expert industry analysis and practical solutions help you make better buying decisions and get more from technology.

### WOW! Computer 22 Quick Start Guide and User's Manual Pearson Education

This work has been selected by scholars as being culturally important, and is part of the knowledge base of civilization as we know it. This work was reproduced from the original artifact, and remains as true to the original work as possible. Therefore, you will see the original copyright references, library stamps (as most of these works have been housed in our most important libraries around the world), and other notations in the work. This work is in the public domain in the United States of America, and possibly other nations. Within the United States, you may freely copy and distribute this work, as no entity (individual or corporate) has a copyright on the body of the work. As a reproduction of a historical artifact, this work may contain missing or blurred pages, poor pictures, errant marks, etc. Scholars believe, and we concur, that this work is important enough to be preserved, reproduced, and made generally available to the public. We appreciate your support of the preservation process, and thank you for being an important part of keeping this knowledge alive and relevant. *Telikin Laptop Quick Start Guide and User's Manual* QuoteWerks

The Acer aspire 5 slim laptop comes in multiple colors, powerful processors and graphics. It gives its users various choices to get the most of its newest features which ranges from fast Wi-Fi, lots of storage to the latest connectivity, fantastic data transfer speed with USB 5Gbps (2 units), Type A Ports which could be used for

offline charging with a total of four (4) USB ports in all. This book is a guide to help you optimize the use of your Acer Aspire 5 laptop device. Here, we have compilation of set of guides to help you get started with the setting up of your computer device and how to use all of the latest features that comes along with it. In this guide, you will be introduced to the basic features of your device, how they function and its maintenance for optimum utility. so go ahead and click on the "Buy now" button to get started.

#### **The PC Engineer's Reference Book** Visual

Magoosh gives students everything they need to make studying a breeze. We've branched out from our online GRE prep program and free apps to bring you this GRE prep book. We know sometimes you don't have easy access to the Internet--or maybe you just like scribbling your notes in the margins of a page! Whatever your reason for picking up this book, we're thrilled to take this ride together. In these pages you'll find: --Tons of tips, FAQs, and GRE strategies to get you ready for the big test. --More than 130 verbal and quantitative practice questions with thorough explanations. --Stats for each practice question, including its difficulty rating and the percent of students who typically answer it correctly. We want you to know exactly how tough GRE questions tend to be so you'll know what to expect on test day. --A full-length practice test with an answer key and detailed explanations. --Multiple practice prompts for the analytical writing assessment section, with tips on how to grade each of your essays. If you're not already familiar with Magoosh online, here's what you need to know: --Our materials are top-notch--we've designed each of our practice questions based on careful analysis of millions of students' answers. --We really want to see you do your best. That's why we offer a score improvement guarantee to students who use the online premium Magoosh program. --20% of our students earn a top 10% score on the GRE. --Magoosh students score on average 12 points higher on the test than all other GRE takers. --We've helped more than 1.5 million students prepare for standardized tests online and with our mobile apps. So crack open this book, join us online at magoosh.com, and let's get you ready to rock the GRE!

#### **A Study of Fairy Tales** SAGE

\*\*A WOW! Quick Start Guide will be included with all newly purchased WOW! Computers\*\*The WOW! Quick Start Guide gives you step by step instructions for setting up your WOW! and getting started. There are clear illustrations for connecting the Mouse, Keyboard, Power Supply and Ethernet Connection. The Quick Start also illustrates use of the main screen controls for Volume Controls, Help, Video Help, and the Screen Magnifier.The WOW! User's Manual gives detailed instructions on all features and applications of the WOW! Computer. Everything from setting up your Internet Access, Email Account, Skype Account, Facebook Account to setting quick access to your favorite web sites. Internet Setup, Email Setup, Skype Setup, Facebook Setup, Web Favorites, Contacts, Calendar, News Feeds, Games, Word Processing, Spreadsheets, DVD/CD, Photos, Weather, Backup/Restore, Video Help and the Screen Magnifier

#### **Knowledge Management** Philadelphia : ISI Press

PCMag.com is a leading authority on technology, delivering Labs-based, independent reviews of the latest products and services. Our expert industry analysis and practical solutions help you make better buying decisions and get more from technology.

WOW Computer 22 Quick Start Guide and User's Manual Springer Science & Business Media Literacy and popular culture are intrinsically linked as forms of communication, entertainment, and education. Students are motivated to engage with popular culture through a myriad of mediums for a variety of purposes. Utilizing popular culture to bridge literacy concepts across content areas in K-12 settings offers a level playing field across student groups and grade levels. As concepts around traditional literacy education evolve and become more culturally responsive, the connections between popular culture and disciplinary literacy must be explored. Disciplinary Literacy conceptual framework around pedagogical connections to popular culture. While highlighting a broad range of topics including academic creativity, interdisciplinary storytelling, and skill development, this book is ideally designed for educators, curriculum developers, instructional designers, administrative officials, policymakers, researchers, academicians, and students. *PC Magazine* bUnited Nations \*\*A WOW! Quick Start Guide will be included with all newly purchased WOW! Computers\*\*The WOW! Quick Start Guide gives you step by step instructions for setting up your WOW! and getting started. There are clear illustrations for connecting the Mouse, Keyboard, Power Supply and Ethernet Connection. The Quick Start also illustrates use of the main screen controls for Volume Controls, Help, Video Help, and the Screen Magnifier.The WOW! User's Manual gives detailed instructions on all features and applications of the WOW! Computer. Everything from setting up your Internet Access, Email Account, Skype Account, Facebook Account to setting quick access to your favorite web sites. Internet Setup, Email Setup, Skype Setup, Facebook Setup, Web Favorites, Contacts, Calendar, News Feeds, Games, Word Processing, Spreadsheets, Photos, Weather, Backup/Restore, Video Help and the Screen Magnifier **Teach Yourself VISUALLY Windows 11** NATIONAL GEOGRAPHIC DE This dictionary contains 10,000 Russian words in order of importance starting with the most common and finishing with words that occur about 8 times in a million. All the words have English translations, many have examples of usage and the entries include information on stress and grammatical irregularities. There is also a complete alphabetical index to the words in the list. A learner who knows all or most of these 10,000 words can be regarded as competent in Russian for all normal purposes. The list takes you from a beginner's core vocabulary through to postgraduate level.

## **The Bios Companion** Routledge

User Manual and QSG for Telikin Laptop

#### The International Business Environment Sigma Press

\*\*A Telikin Quick Start Guide will be included with all newly purchased Telikin Computers\*\*The Telikin Quick Start Guide gives you step by step instructions for setting up your Telikin and getting started. There are clear illustrations for connecting the Mouse, Keyboard, Power Supply and Ethernet Connection. The Quick Start also illustrates use of the main screen controls for Volume Controls, Help, Video Help, and the Screen Magnifier.The Telikin User's Manual gives detailed instructions on all features and applications of the Telikin Computer. Everything from setting up your Internet Access, Email Account, Skype Account, Facebook Account to setting quick access to your favorite web sites. Internet Setup, Email Setup, Skype Setup, Facebook Setup, Web Favorites, Contacts, Calendar, News Feeds, Games, Word Processing, Spreadsheets, DVD/CD, Photos, Weather, Backup/Restore, Video Help, and the Screen Magnifier **Telikin Freedom Quickstart Guide and User's Manual** Prentice Hall

The major focus of this Handbook is the design and potential of IT-based student learning environments. Offering the latest research in IT and the learning process, distance learning, and emerging technologies for education, these chapters address the critical issue of the potential for IT to improve K-12 education. A second important theme deals with the implementation of IT in educational practice. In these chapters, barriers and opportunities for IT implementation are studied from several perspectives. This Handbook provides an integrated and detailed overview of this complex field, making it an essential reference.

#### *Batteries in a Portable World* Emerald Group Publishing

East and Southeast Asia is a vast and complex region. Its countries have a bewildering array of histories, demographics, economic structures, cultural backgrounds, and global marketing potential. This Handbook unravels the mystery. Each chapter is written by a country specialist and provides a thorough and up-to-date analysis of one of the ESEA countries. Each author follows a consistent model and covers geography and natural resources, the political system, the economic system, the social system, and the marketing environment. Complete chapters are devoted to: Australia, Brunei,

Acer Aspire 4820t User Manual

Cambodia, China and Hong Kong, East Timor, Indonesia, Japan, Korea (North and South), Laos, Malaysia, Myanmar, New Zealand, Papua New Guinea, the Philippines, Singapore, Taiwan, Thailand, and Vietnam. Not just a review of current conditions, the Handbook offers prognoses for future marketing and commercial activity in each country. This definitive resource is generously illustrated with maps, figures, and tables, and includes comprehensive references and source materials for each country. It is an essential reference for students, researchers, and practitioners in the global economy. *Kalifornien* Pearson Deutschland GmbH

The Telikin Laptop Quick Start Guide gives you step by step instructions for setting up your Telikin Laptop and getting started. There are clear illustrations for connecting the Mouse, Power Supply and Ethernet Connection. The Quick Start also illustrates use of the main screen controls for Volume Controls, Help, Video Help, and the Screen Magnifier.